## SAP ABAP table CNV DEMO FLSTTPL {Template table for Z-Table with monthy flight statistics}

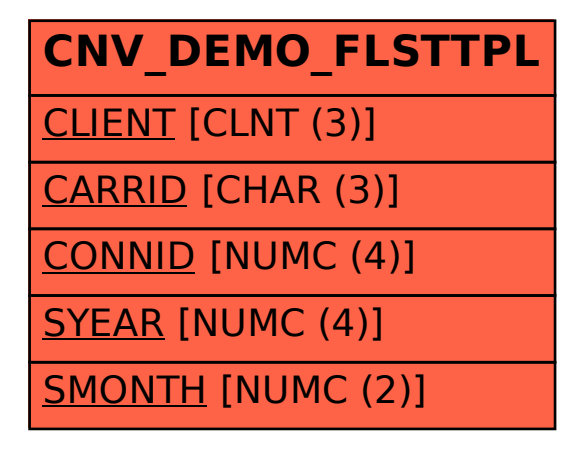